## **Единый государственный экзамен**

## **по ИНФОРМАТИКЕ и ИКТ**

## **Тренировочный вариант №1701**

## **24 декабря 2017 г.**

## **<http://dvbogdanov.ru>**

В экзаменационных заданиях используются следующие соглашения.

- 1) Обозначения для логических связок (операций):
	- а) отрицание (инверсия, логическое НЕ) обозначается  $\neg$  (например,  $\neg A$ );
	- б) конъюнкция (логическое умножение, логическое И) обозначается ∧ (например,  $A \wedge B$ ) либо & (например,  $A\&B$ );
	- в) дизъюнкция (логическое сложение, логическое ИЛИ) обозначается ∨ (например,  $A \vee B$ ) либо | (например,  $A|B$ );
	- г) следование (импликация) обозначается  $\rightarrow$  (например,  $A \rightarrow B$ );
	- д) тождество обозначается  $\equiv$  (например,  $A \equiv B$ ). Выражение  $A \equiv B$  истинно тогда и только тогда, когда значения  $A$  и  $B$  совпадают (либо они оба истинны, либо они оба ложны);
	- е) символ 1 используется для обозначения истины (истинного высказывания); символ 0 — для обозначения лжи (ложного высказывания).
- 2) Два логических выражения, содержащих переменные, называются равносильными, если значения этих выражений совпадают при любых значениях переменных. Так, выражения  $A \rightarrow B$  и  $\neg A \vee B$  равносильны, а  $A \vee B$  и  $A \wedge B$ неравносильны (значения выражений разные, например, при  $A = 1, B = 0$ ).
- 3) Приоритеты логических операций: инверсия (отрицание), конъюнкция (логическое умножение), дизъюнкция (логическое сложение), импликация (следование), тождество. Таким образом,  $\neg A \land B \lor C \land D$  означает то же, что и  $((\neg A) \wedge B) \vee (C \wedge D)$ . Возможна запись  $A \wedge B \wedge C$  вместо  $(A \wedge B) \wedge C$ . То же относится и к дизъюнкции: возможна запись  $A \vee B \vee C$  вместо  $(A \vee B) \vee C$ .
- 4) Обозначения Мбайт и Кбайт используются в традиционном для информатики смысле — как обозначения единиц измерения, чьё соотношение с единицей «байт» выражается степенью двойки.

## **Часть 1**

**1** Сколько целочисленных решений у неравенства  $EEA_{16} < x \leq 7640_8$ ?

**Ответ:**

**2** Логическая функция  $f$  задаётся выражением:

$$
f(a, b, c, d) = (\neg a \equiv b) \land (c \rightarrow d) \lor (a \land \neg b \land c).
$$

Сколько строк в таблице истинности функции  $f$  соответствуют условию, что функция  $f$  истинна, если не менее двух из её четырёх аргументов  $a, b, c, d$  также имеют значение истина?

### **Ответ:**

**3** Провайдер планирует связать 12 домов микрорайона единой локальной сетью. Все возможные варианты прокладки кабеля с указанием требуемой длины показаны на рисунке. Для функционирования сети необходимо, чтобы к каждому дому был подведён по-крайней мере один кабель.

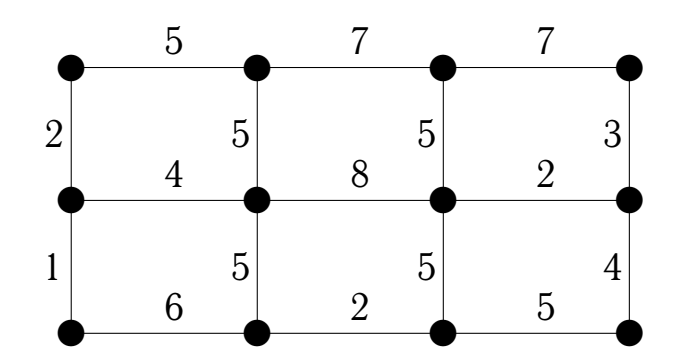

Какой может быть минимальная суммарная длина проложенного кабеля?

**Ответ:**

Во фрагменте базы данных сохранено дерево разбора некоторого арифметиче- $|4|$ ского выражения. На основании приведённых данных вычислите значение выражения.

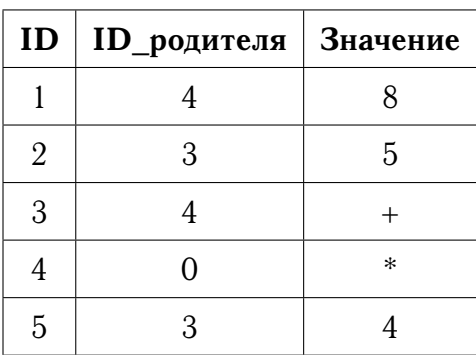

#### 

По каналу связи передаются сообщения, содержащие только буквы из набора  $5<sup>1</sup>$  $\{\gamma, \vartheta, \xi, \chi, \omega\}$ . Вероятности появления каждой буквы приведены в таблице.

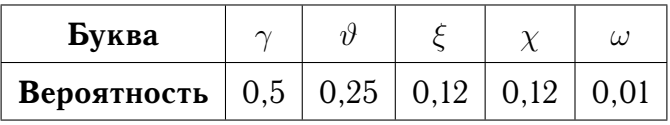

Для букв  $\gamma$ ,  $\omega$  используются следующие кодовые слова:  $\gamma$  – 0 и  $\omega$  – 10. Укажите кратчайшее кодовое слово для буквы  $\xi$ , при котором код будет иметь минимальную длину и допускать однозначное декодирование. Если таких кодов несколько, укажите код с наименьшим числовым значением.

## 

 $6<sup>1</sup>$ Автомат получает на вход четырёхзначное двенадцатеричное число, содержащее только цифры из набора  $\{1, 2, 4, 5, 6, B\}$ . По этому числу строится новое число по следующим правилам:

- 1) Вычисляются два двенадцатеричных числа суммы цифр, стоящих в чётных и нечётных разрядах соответственно.
- 2) Полученные два двенадцатеричных числа записываются в порядке невозрастания (без разделителей).

**Пример.** Исходное число: 441В. Поразрядные суммы:  $4 + 1 = 5$ ;  $4 + B = 13$ . Результат: 135.

Укажите наибольшее число, при обработке которого автомат выдаёт результат 115.

 $O$ твет:  $\_\_$ 

© Богданов Д. В., 2017

Ячейки диапазона А1:СЗ электронной таблицы имеют значения, как показано  $|7|$ на рисунке ниже.

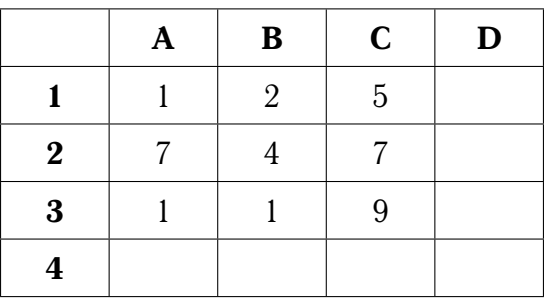

Известно, что в ячейке СЗ записана формула - сумма двух ячеек данного диапазона. Формулу из ячейки СЗ скопировали в ячейки D3 и С4, после чего значения в них стали равны 6 и 11 соответственно. Какое значение примет ячейка D4, если в неё также скопировать формулу из ячейки СЗ?

Запишите число, которое будет напечатано в результате выполнения следую- $8<sup>1</sup>$ щей программы.

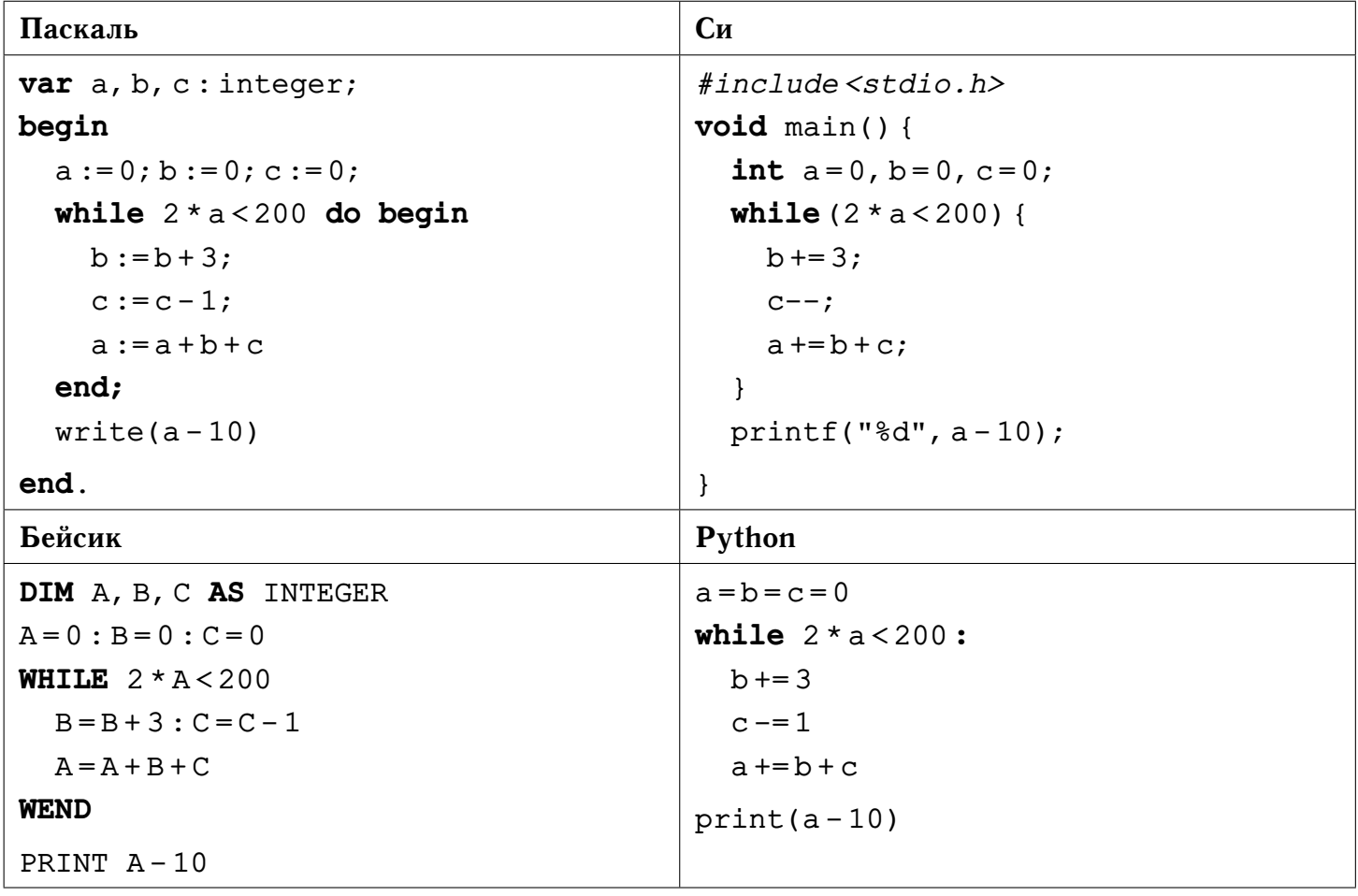

© Богданов Д. В., 2017

Производилась двухканальная (стерео) звукозапись с частотой дискретиза- $\boldsymbol{9}$ ции 64 кГц и 32-битным разрешением. В результате был получен файл размером 162 Мбайт, сжатие данных не производилось. Определите приблизительное время, в течение которого производилась запись. Ответ округлите до целого числа минут.

#### 

10 Сколько существует способов разместить на книжной полке шесть книг, среди которых имеются четыре тома романа «Война и мир», которые должны стоять рядом?

 $\vert$  11  $\vert$ 

Ниже на четырёх языках записаны рекурсивные алгоритмы F и G.

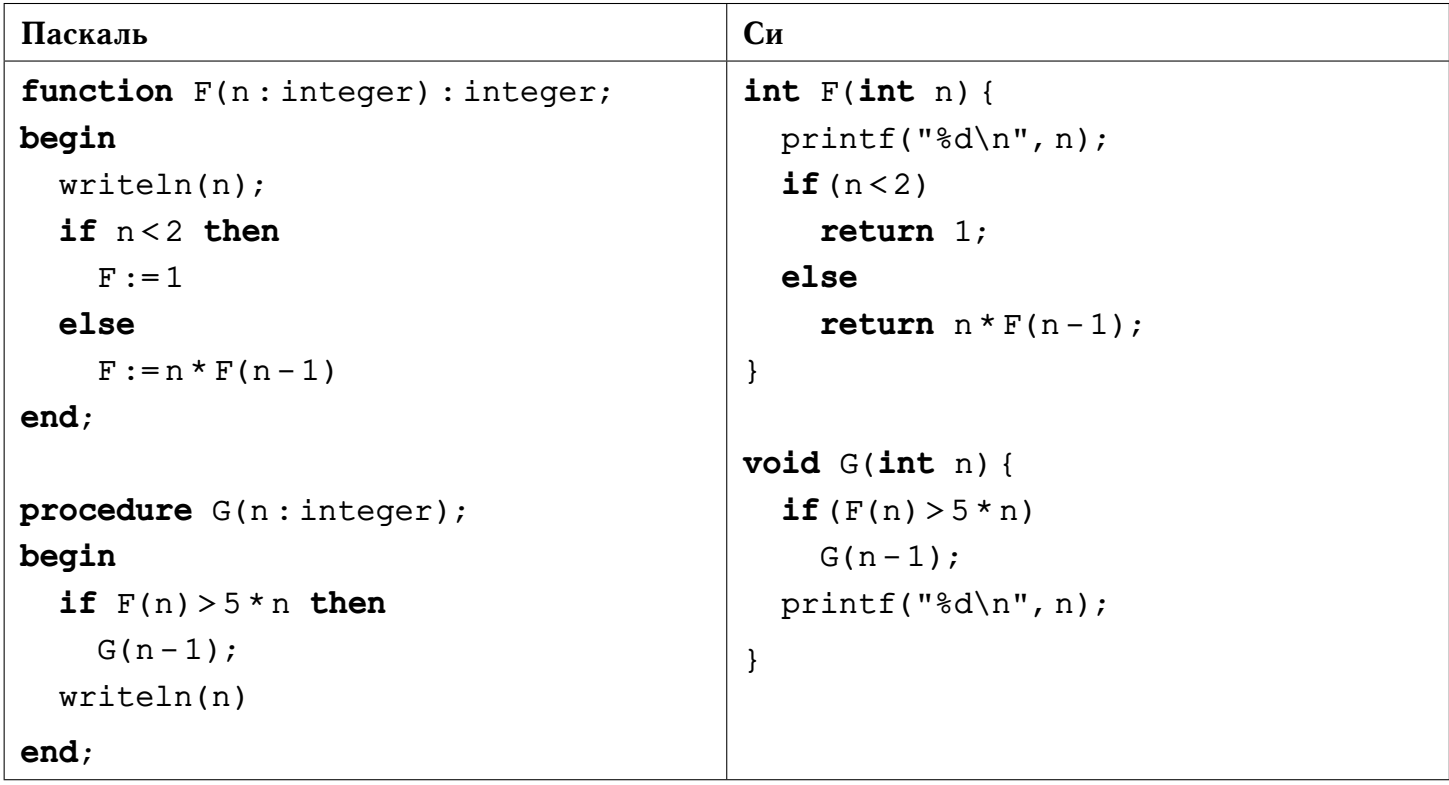

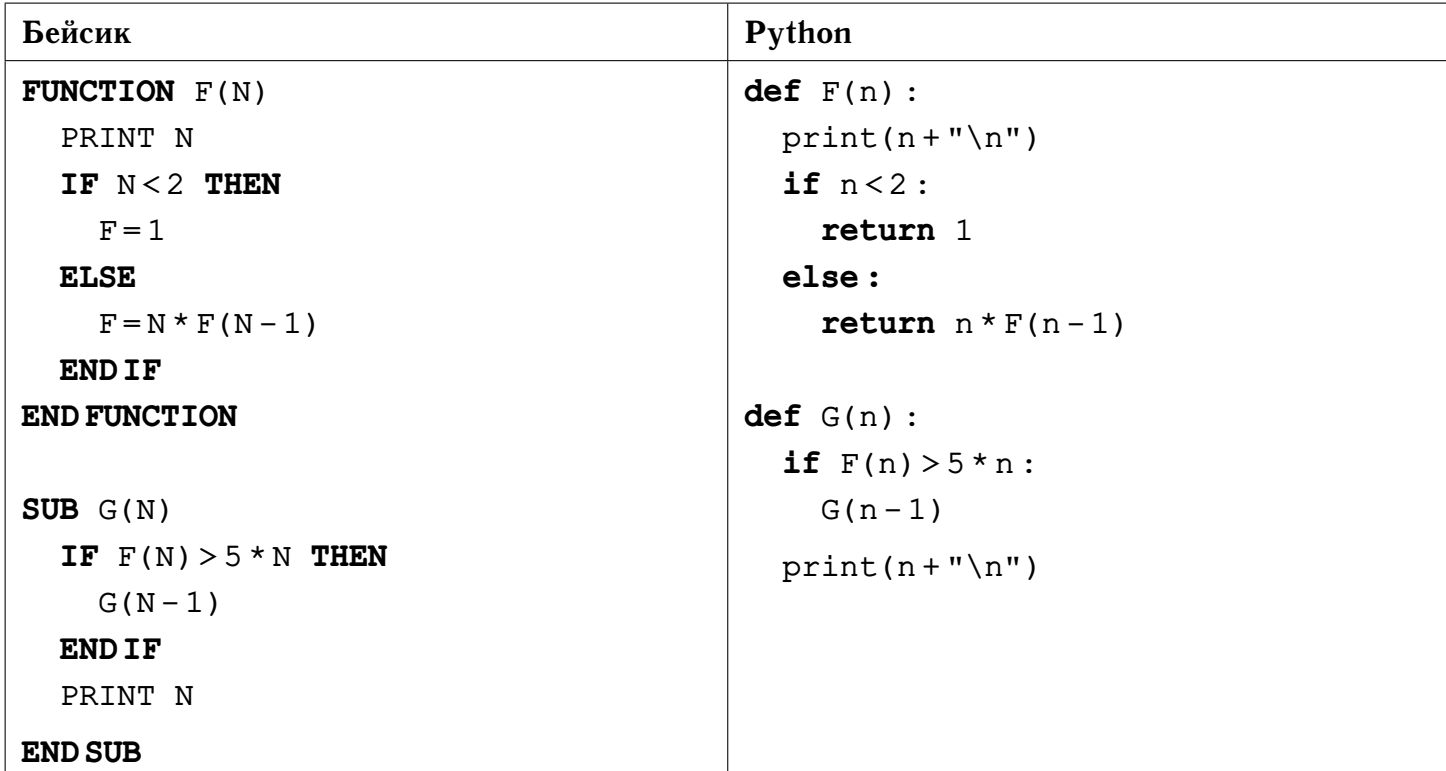

Чему равна сумма пятого и предпоследнего числа, напечатанных на экране при выполнении вызова G(5)?

**Ответ:**

**12** Два узла, находящиеся в одной сети, имеют IP-адреса 154.28.80.25 и 154.28.90.25. Укажите наименьшее возможное количество нулей в маске сети.

**Ответ:**

**13** В некоторой стране используют автомобильные номера, состоящие из двух частей: ровно двух букв из 10-буквенного алфавита и далее ровно трёх десятичных цифр. Какое минимальное количество байт необходимо зарезервировать для хранения информации о 24 таких номерах?

**Ответ:**

**14** Исполнитель Шифровщик производит поразрядное преобразование натуральных восьмеричных чисел, используя представленную ниже таблицу шифрования.

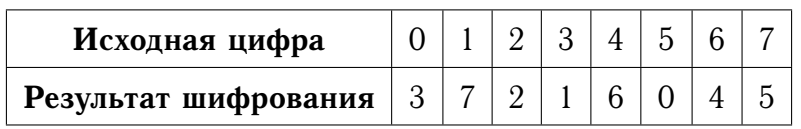

*Пример. Исходное число:* 1025*. Преобразование разрядов:* 1 → 7*,* 0 → 3*,*  $2 \rightarrow 2, 5 \rightarrow 0$ . *Результат:* 7320.

Какое число будет получено при исходном числе **32006**, если его последовательно зашифровать с помощью Шифровщика **133** раза?

**Ответ:**

**15** Схема дорог, связывающая 25 городов, показана на рисунке. По каждой дороге можно двигаться только в одном направлении, указанном стрелкой. Сколько существует различных путей из города  $v_1$  в город  $v_{25}$ , не проходящих через города  $v_6$  и  $v_{22}$ ?

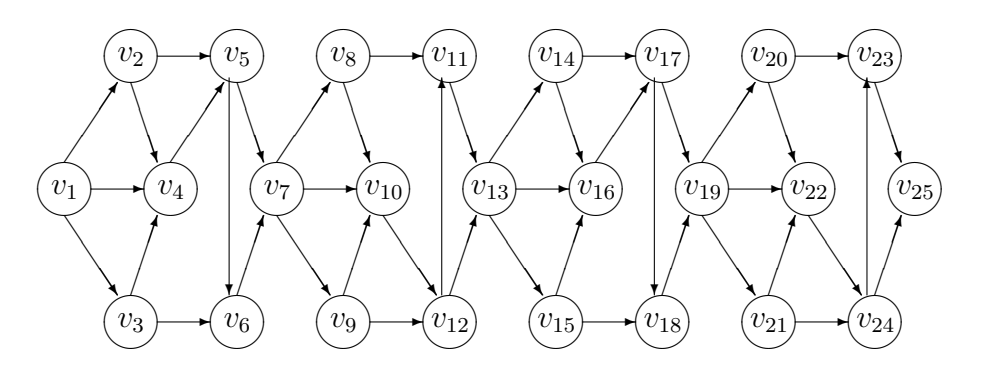

**Ответ:**

**16** Сколько нулей в двоичной записи числа

$$
136 \cdot (2^6 + 2^4 + 2^2 + 2^0)?
$$

**Ответ:**

**17** В языке запросов поискового сервера для обозначения логической операции «ИЛИ» используется символ «|», а для обозначения логической операции «И» символ «&». В таблице приведены запросы и количество найденных по ним страниц.

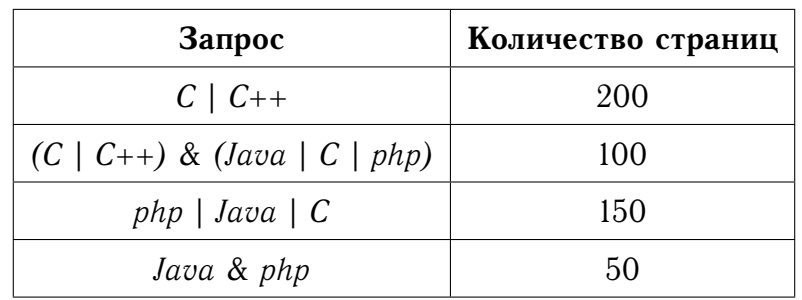

Какое количество страниц будет найдено по запросу *Java* | *C* | *C++* | *php*?

#### **Ответ:**

**18** Обозначим через ДЕЛ  $(n, m)$  утверждение «натуральное число  $n$  делится без остатка на натуральное число  $m$ ». Для какого наименьшего натурального числа  $A$ формула

 $\neg \text{JEM}(x, 5940) \wedge \text{JEM}(x, A) \wedge \text{JEM}(x, 6300) \rightarrow \text{JEM}(x, 5940) \vee \neg \text{JEM}(x, A)$ 

тождественно истинна (то есть принимает значение 1 при любом натуральном значении переменной  $x$ )?

### **Ответ:**

**19** В программе используется одномерный целочисленный массив  $A$  с индексами от 0 до 9. Значения элементов равны 15; 3; 24; 13; 2; 13; 25; 23; 21; 11 соответственно, т.е.  $A[0] = 15$ ;  $A[1] = 3$  и т. д. Определите значение переменной  $k$  после выполнения следующего фрагмента программы, записанного ниже на разных языках программирования.

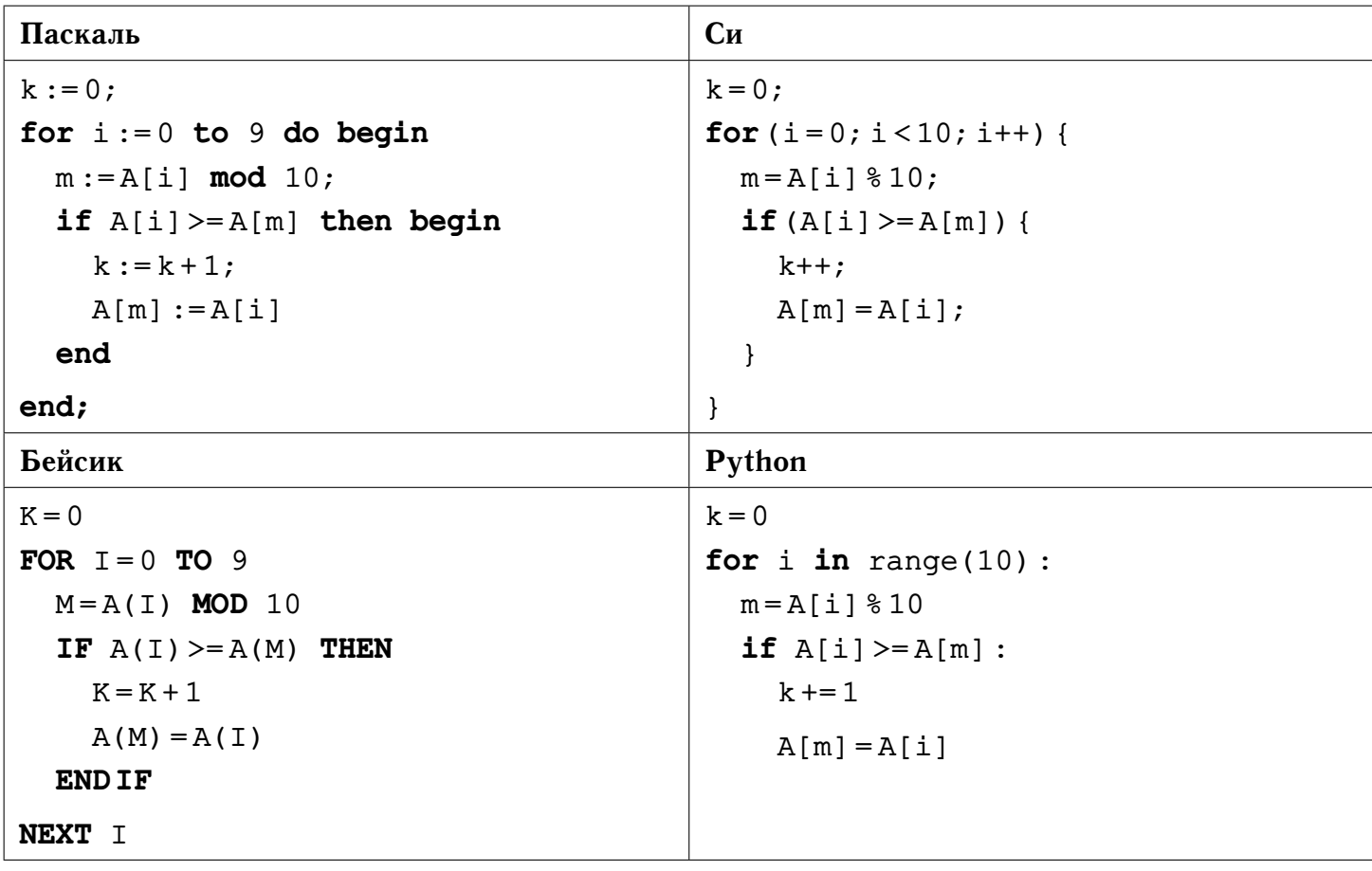

#### 

 $|20|$ Укажите наименьшее натуральное число  $x$ , при вводе которого будет два раза напечатано число 3.

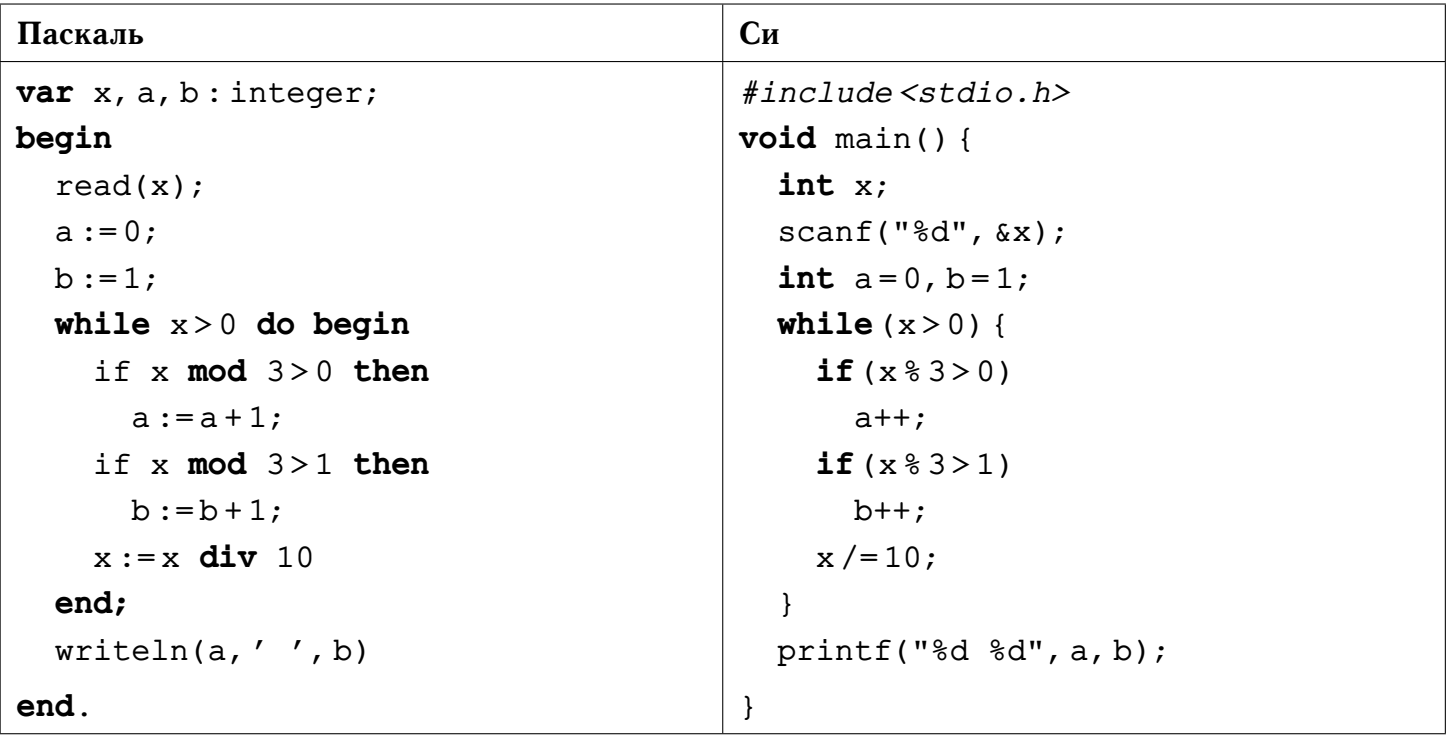

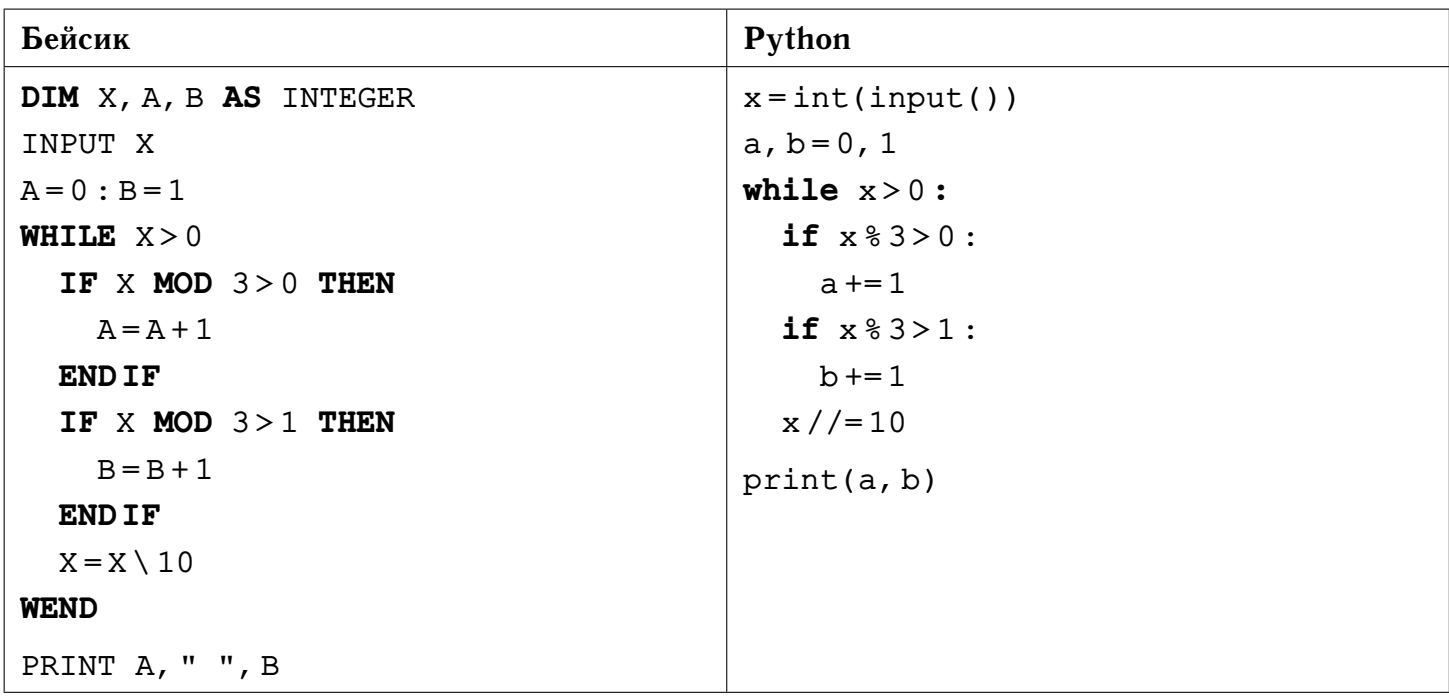

## 

 $\boxed{21}$ Укажите наименьшее значение входной переменной  $k$ , при котором программа напечатает ответ 0.

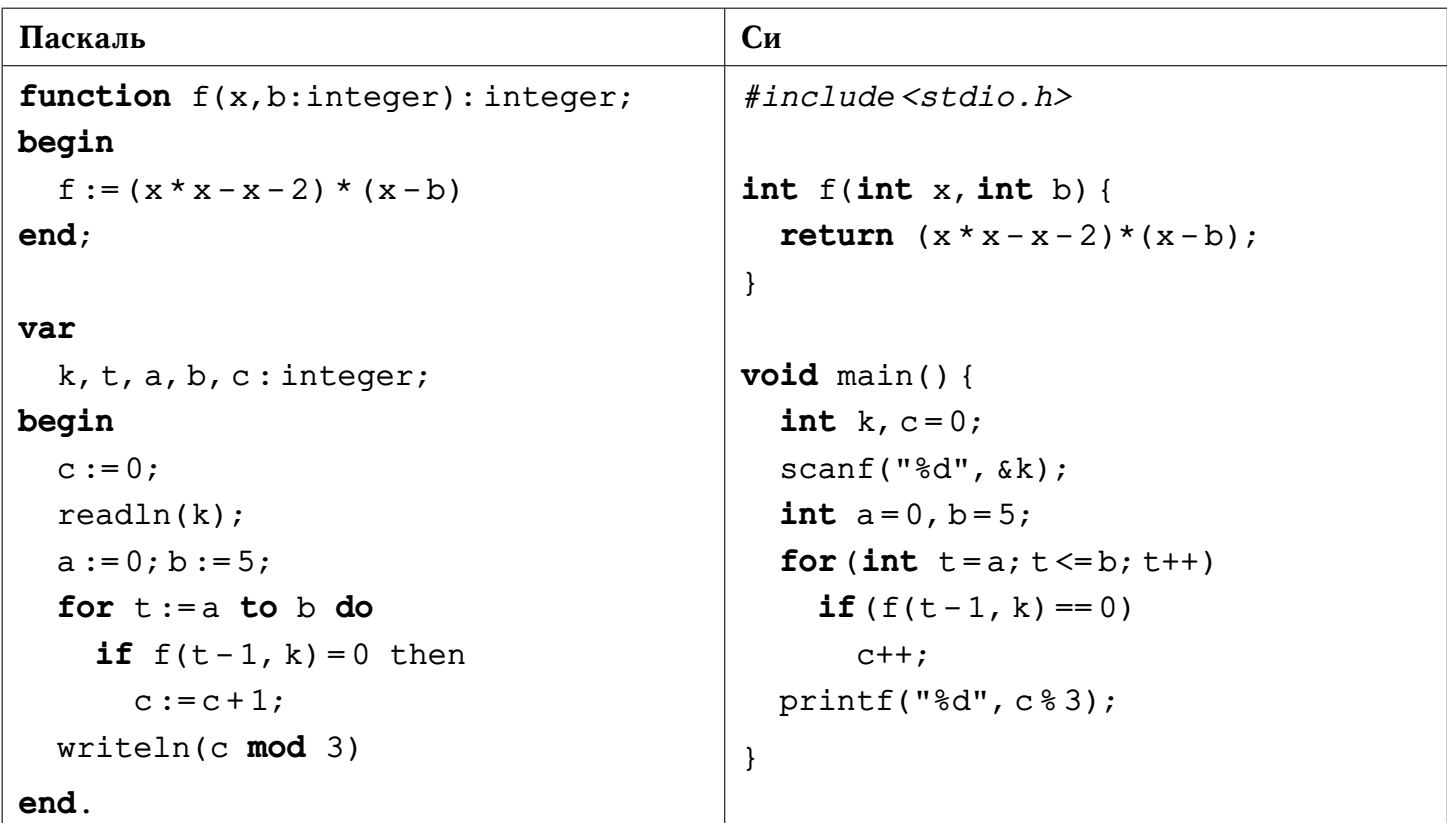

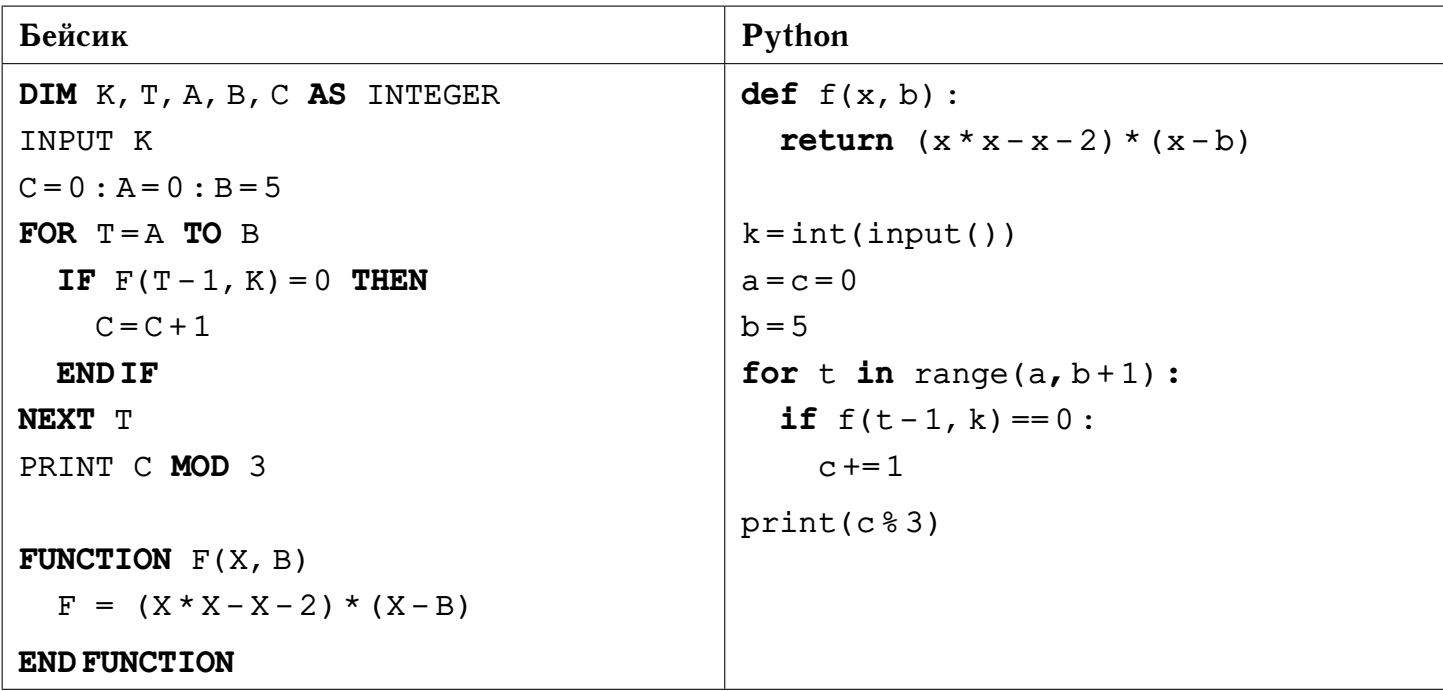

#### $O$ TBet:  $\_\_$

Для некоторого исполнителя, преобразующего целые числа, определены две  $|22|$ команды:

- 1) прибавить 1;
- 2) прибавить 3.

Программа для исполнителя - это последовательность команд. Сколько существует программ, для которых при исходном числе 1 результатом является число 31 и предпоследней командой является команда 2? При этом траектория вычислений содержит все числа интервала  $1...31$ , которые кратны 5, но не содержит числа, кратные 11.

#### $O$ TRET:

Сколько существует различных наборов значений логических переменных  $|\mathbf{23}|$  $x_1, \ldots, x_{10}$ , при которых следующие выражения истинны?

$$
(x_1 \to x_2) \land (x_2 \to x_1) \land (x_3 \to x_4),
$$
  
\n
$$
(x_4 \to x_3) \land (x_5 \to x_6) \land (x_6 \to x_5),
$$
  
\n
$$
(x_7 \to x_8) \land (x_8 \to x_7) \land (x_9 \to x_{10}).
$$

#### $O$ TBet:  $\overline{\phantom{0}}$

© Богданов Д. В., 2017

## Часть 2

**24** Числа Фибоначчи задаются рекуррентным соотношением  $f(0) = 0$ ,  $f(1) = 1$ и  $f(n) = f(n-2) + f(n-1)$  для всех целых  $n \ge 0$ . Требовалось написать программу, которая по входному целому неотрицательному значению  $n$ , не превосходящему 20, определяет соответствующее число Фибоначчи  $f(n)$ . Приведённая ниже программа содержит ошибки.

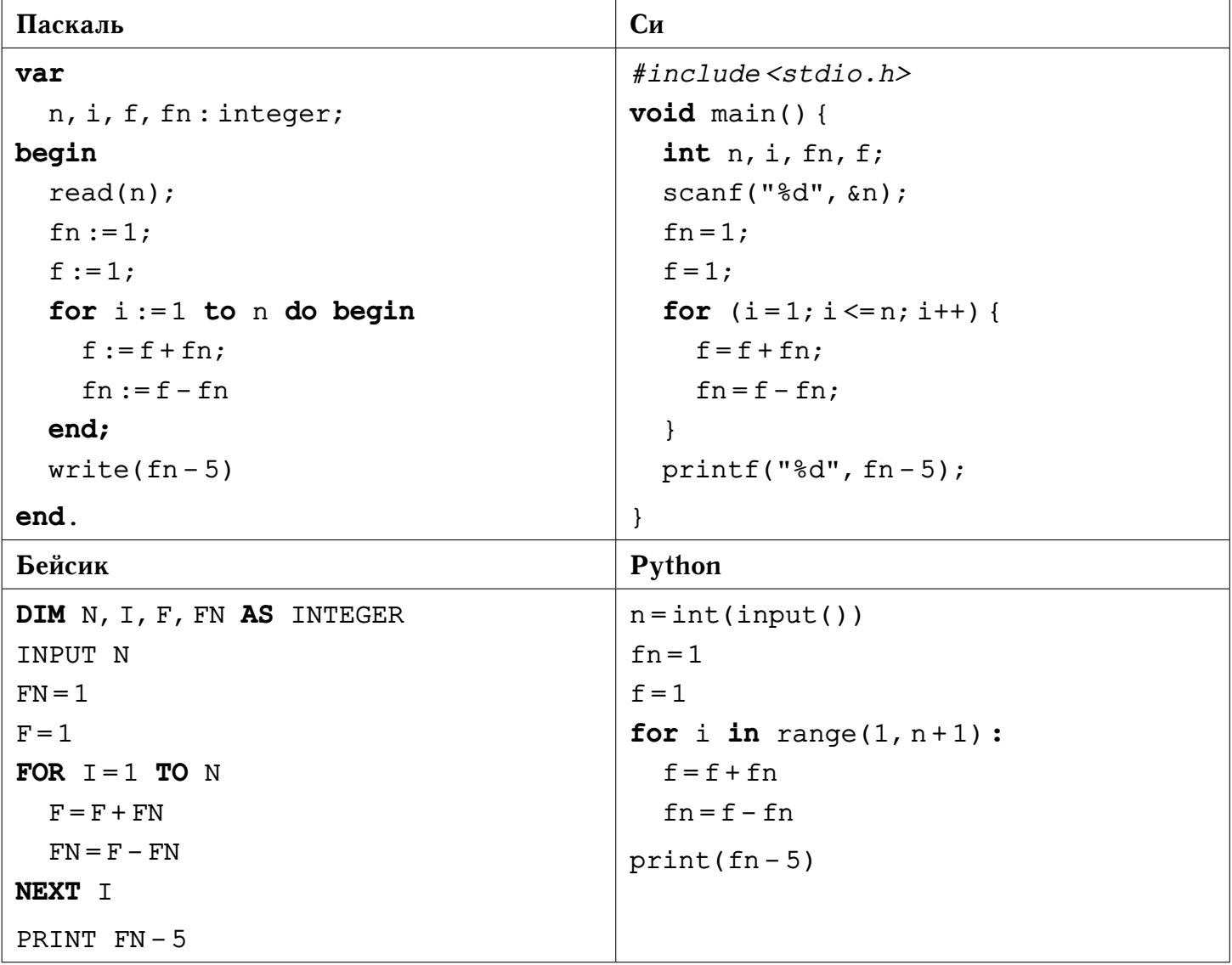

Последовательно выполните следующее.

- 1) Напишите, что выведет эта программа при вводе числа 4.
- 2) Укажите значение входной переменной  $n$ , при котором программа выведет верный ответ.
- 3) Найдите в программе все ошибки (их может быть одна или несколько). Для каждой ошибки выпишите строку, в которой она допущена, и приведите эту же строку в исправленном виде.

Достаточно указать ошибки и способ их исправления для одного языка программирования. Обратите внимание: необходимо исправить приведённую программу, а не написать свою. Требуется заменить только ошибочные строки, но нельзя удалять строки или добавлять новые. За исправления, внесённые в строки, не содержащие ошибок, баллы будут снижаться.

Дан массив, содержащий 2017 целых чисел. Необходимо определить количе- $|25|$ ство «уникальных» значений элементов этого массива, то есть количество значений элементов без учёта их возможных повторов. Например, в массиве из 6 элементов, равных соответственно 2; 0; 1; 0; 0; 1, уникальными значениями являются 0; 1; 2, значит, ответом будет  $3 - \mu x$  количество. Исходные данные объявлены так, как показано ниже. Запрещается использовать не описанные переменные, но допускается не использовать некоторые из них.

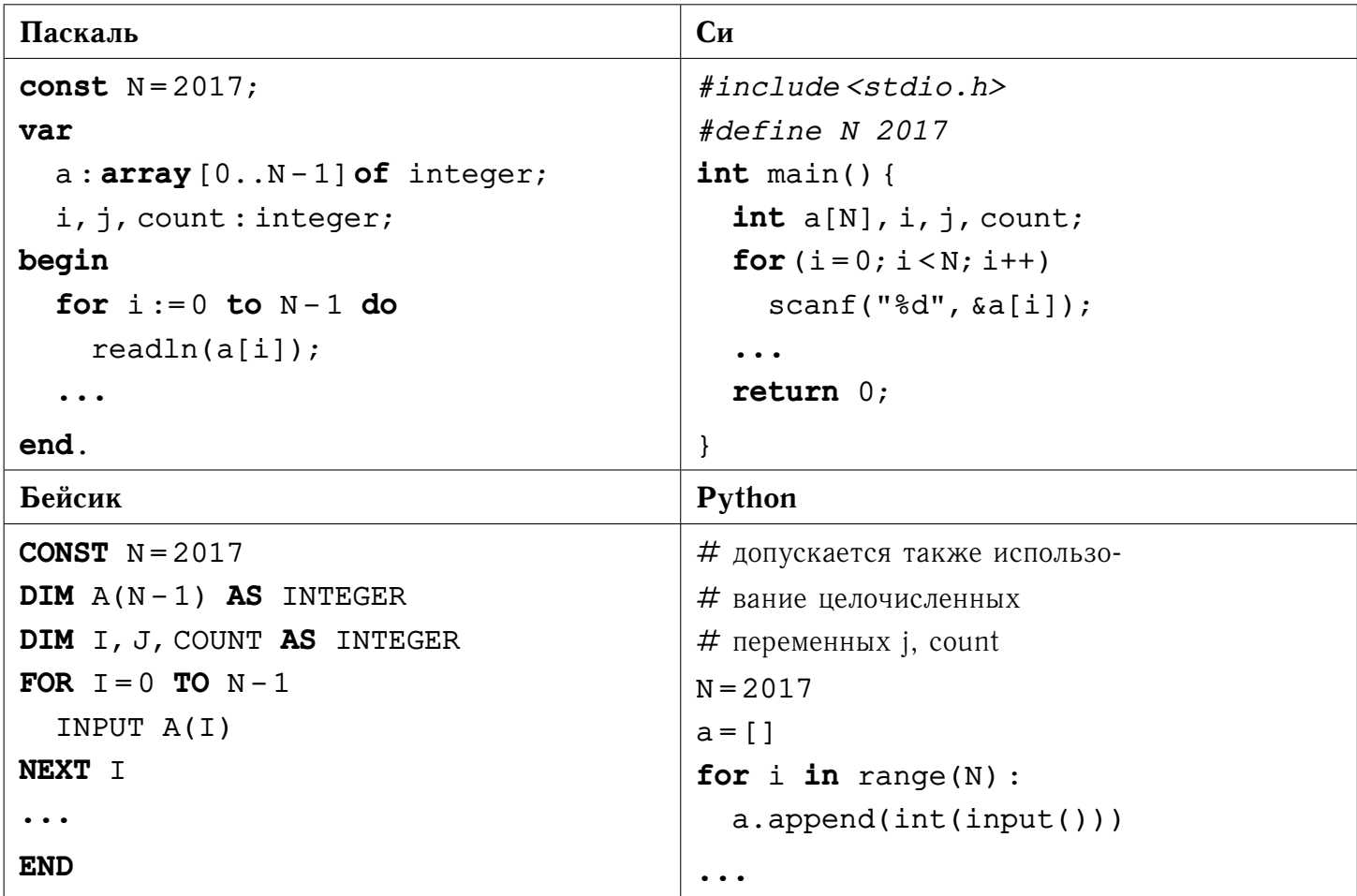

В качестве ответа необходимо привести фрагмент программы, который должен находиться на месте многоточия. Допускается решение на другом языке программирования. В этом случае укажите название языка и используемую версию. При этом необходимо использовать те же самые исходные данные и переменные, какие были предложены в условии.

**26** Марина и Дарья не могли поделить конфеты, лежавшие на столе, и решили поиграть в следующую игру. Девочки ходят по очереди, первый ход делает Марина. За один ход каждая девочка может взять со стола либо 5 конфет (или все имеющиеся конфеты, если их осталось меньше 5), либо половину от имеющегося количества, если оно чётное.

Игра завершается в тот момент, когда конфет на столе не останется. Победителем считается девочка, сделавшая последний ход, то есть забравшая со стола все оставшиеся конфеты. В начальный момент было  $S \geq 1$  конфет.

Будем говорить, что игрок имеет выигрышную стратегию, если он может выиграть при любых ходах противника. Описать стратегию игрока — значит описать, какой ход он должен сделать в любой ситуации, которая ему может встретиться при различной игре противника. Выполните следующие задания. Во всех случаях обосновывайте свой ответ.

- 1) Укажите все такие значения  $S$ , при которых Марина не может выиграть за один ход, но при любом ходе Марины Дарья может выиграть своим первым ходом. Опишите выигрышную стратегию Дарьи.
- 2) Укажите все такие значения  $S$ , при которых у Марины есть выигрышная стратегия, причём Марина не может выиграть за один ход, но Марина может выиграть своим вторым ходом, независимо от того, как будет ходить Дарья. Для каждого из указанных значений  $S$  опишите выигрышную стратегию Марины.
- 3) Укажите все такие значения  $S$ , при которых у Дарьи есть выигрышная стратегия, позволяющая ей выиграть вторым ходом при любой игре Марины. Для наибольшего из подходящих значений  $S$  опишите выигрышную стратегию Дарьи. Постройте дерево всех партий, возможных при этой выигрышной стратегии Дарьи (в виде рисунка или таблицы). На рёбрах дерева указывайте, кто делает ход, в узлах — количество оставшихся на столе конфет.

 $|27|$ Дан набор из  $N$  натуральных чисел. Необходимо определить количество пар элементов  $(a_i, a_j)$  этого набора, в которых  $1 \leq i < j \leq N$  и произведение элементов кратно 6.

Напишите эффективную по времени и по памяти программу для решения этой задачи. Программа считается эффективной по времени, если при увеличении количества исходных чисел  $N$  в  $k$  раз время работы программы увеличивается не более чем в  $k$  раз. Программа считается эффективной по памяти, если память, необходимая для хранения переменных программы, не превышает одного килобайта и не увеличивается с ростом  $N$ .

#### Описание входных и выходных данных

В первой строке входных данных задаётся количество чисел  $N$  ( $1 \leq N \leq$ 10000). В каждой из последующих  $N$  строк записано одно натуральное число, не превышающее 1000.

Пример входных данных:

Пример выходных данных для приведённого выше примера входных данных:

### 5

В приведённом наборе из 4 чисел имеются пять пар  $(7,6)$ ,  $(5,6)$ ,  $(7,12)$ ,  $(5,12)$ ,  $(6, 12)$ , произведение элементов которых кратно 6.

# **Ответы**

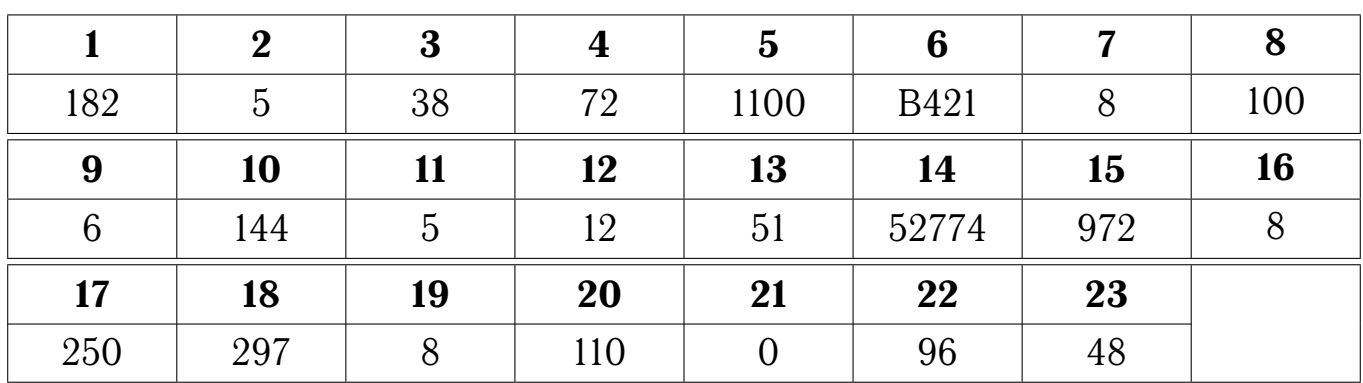

#### **24 Содержание верного ответа:**

- 1) При входном значении  $n = 4$  программа выведет число 0.
- 2) Программа выведет правильный ответ, равный 8, только при входном значении  $n = 6$ .
- 3) Программа содержит две ошибки: неверную инициализацию переменной  $f$ и неверный вывод результата.

### **Пример исправления на языке Паскаль**

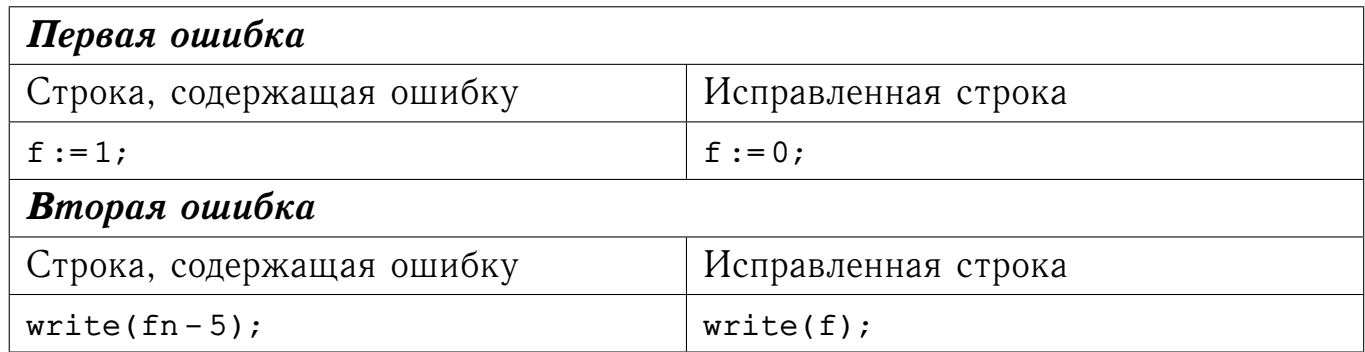

#### **Другой вариант исправления на языке Паскаль**

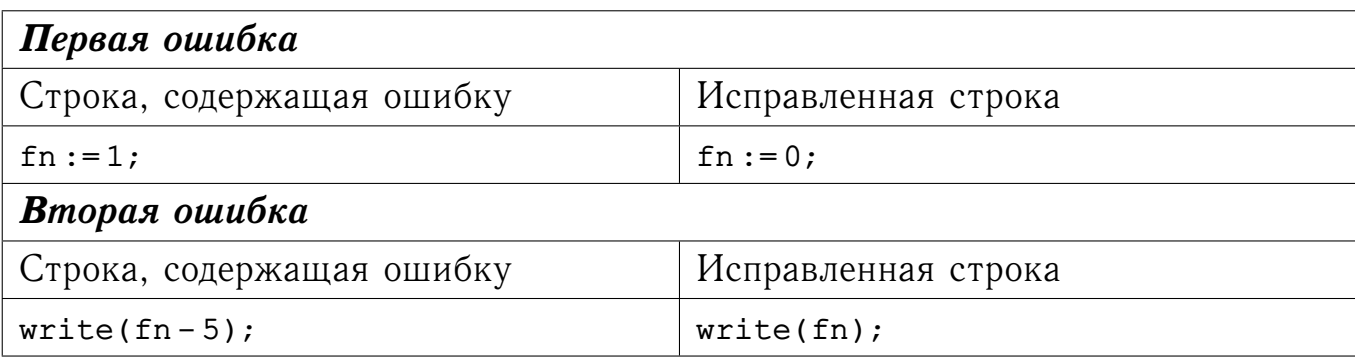

В программах на других языках ошибочные строки и их исправления аналогичны.

#### Содержание верного ответа представлено на четырёх языках программи- $|25|$ рования:

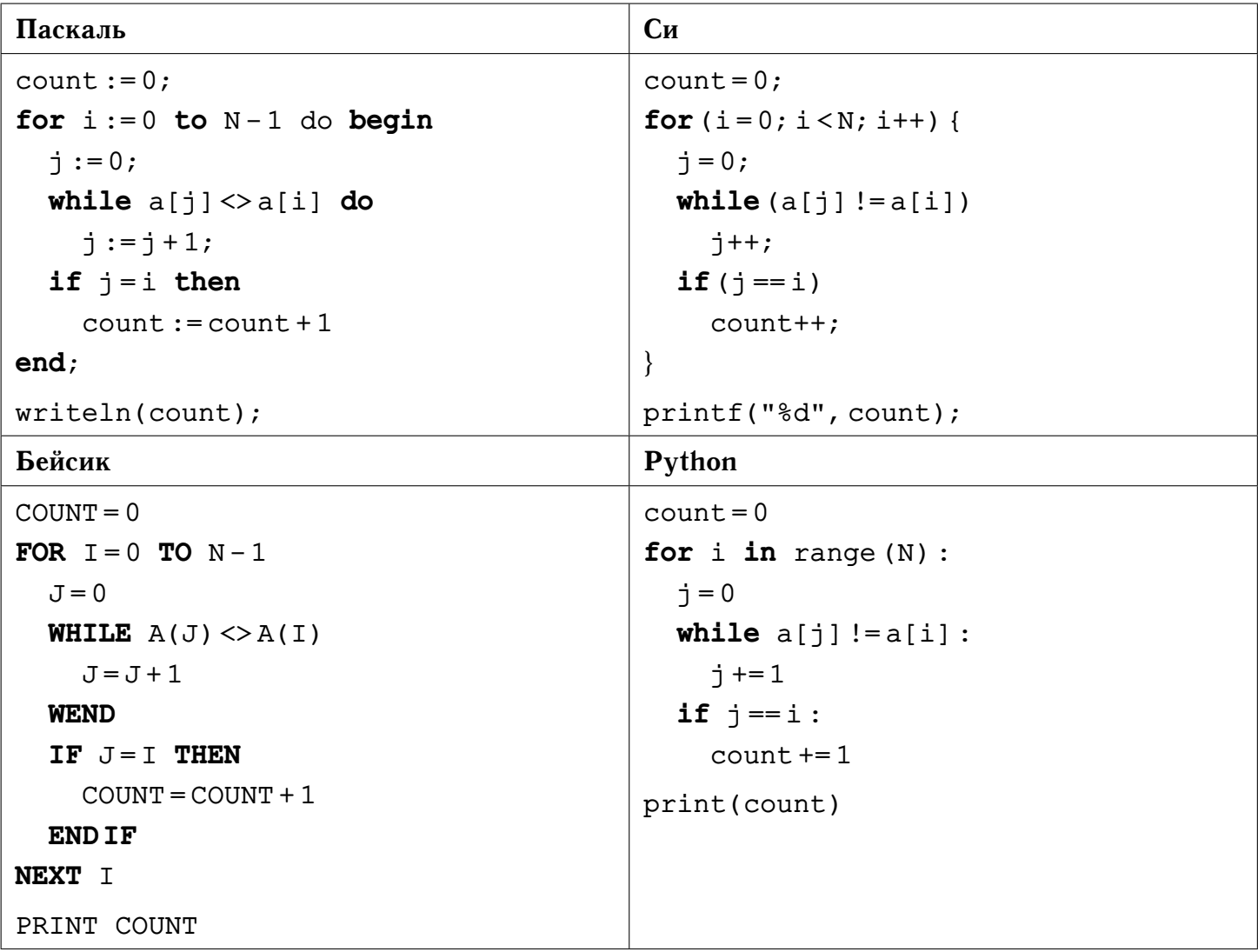

#### 26 Содержание верного ответа:

- 1)  $6 \leq S \leq 10$ . Своим первым ходом Марина может взять 5 или половину имеющихся конфет (если их 6, 8 или 10), после чего на столе останется не более 5 конфет. Своим первым ходом Дарья заберёт все конфеты (5 или менее) и выиграет. При  $S < 6$  первым ходом выиграет Марина.
- 2)  $11 \le S \le 15$  или  $S = 16$ ,  $S = 18$  и  $S = 20$ . При  $11 \le S \le 15$  Марина заберёт 5 конфет, при  $S = 16$ ,  $S = 18$  и  $S = 20$  - заберёт половину имеющихся конфет. После этого на столе останется не менее 6, но не более 10 конфет. Данная ситуация рассмотрена в предыдущем пункте.
- 3)  $S = 17$ ,  $S = 19$ ,  $S = 21$ ,  $S = 23$  или  $S = 25$ . Марина возьмёт 5 конфет, после чего их останется 12, 14, 16, 18 или 20. Дарья заберёт половину конфет, их останется 6, 7, 8, 9 или 10 соответственно, дальнейшие ходы рассмотрены в пункте 1.

Содержание верного ответа представлено на четырёх языках программи- $\boxed{27}$ рования.

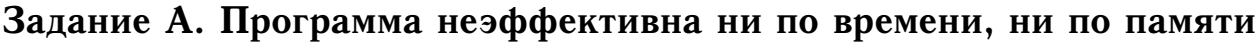

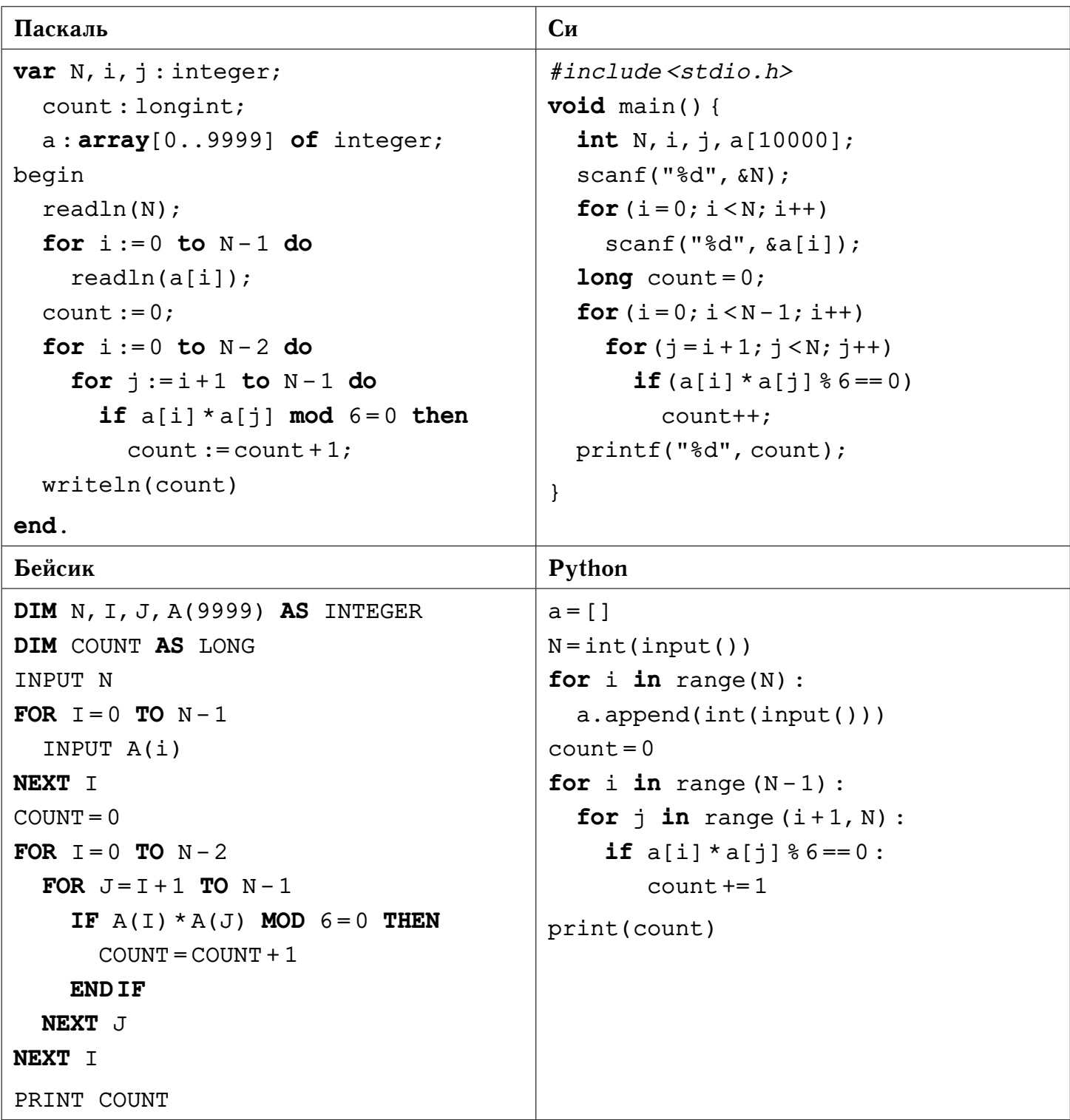

#### Задание Б. Программа эффективна по времени и по памяти

Произведение двух чисел кратно 6, если:

- один из сомножителей кратен 6 (второй может быть любым);
- ни один из сомножителей не кратен 6, но один из сомножителей кратен 2, а другой кратен 3.

Поэтому программа, вычисляющая количество пар элементов  $(a_i, a_j)$ , произведение которых кратно 6 и  $1 \leq i < j \leq N$ , может работать следующим образом.

Программа читает все входные данные один раз, не запоминая данные в массиве. Для прочитанного фрагмента входной последовательности в программе хранятся значения трёх величин:

- $M_2$  количество чисел, кратных 2, но не кратных 6;
- $M_3$  количество чисел, кратных 3, но не кратных 6;
- $M_6$  количество чисел, кратных 6.

Первый из элементов, кратных 6, может быть умножен на любой из других  $N-1$ элементов (все элементы последовательности, не включая его самого). Следующий элемент, кратный 6, может быть умножен только на любой из  $N-2$  элементов (так как пара с первым элементом, кратным 6, уже была учтена). Рассуждая аналогично, получим, что количество пар, одним из элементов которой является элемент, кратный 6, равно  $(N-1) + (N-2) + \ldots + (N-M_6) = M_6 \cdot N - (1+2+\ldots+M_6)$ .

Множество пар, в которых один из элементов кратен 2, а второй кратен 3, и при этом оба элемента не кратны 6, не пересекается с рассмотренным выше множеством пар, в которых один из элементов кратен 6. Количество таких пар равно  $M_2 \cdot M_3$ .

Отметим, что сумма арифметической прогрессии  $1+2+\ldots+M_6$  равна  $M_6$ .  $(M_6+1)/2$ . После того как все данные прочитаны, требуемый в условии ответ вычисляется по формуле  $M_6 \cdot N - M_6 \cdot (M_6 + 1)/2 + M_2 \cdot M_3$ .

<span id="page-19-0"></span>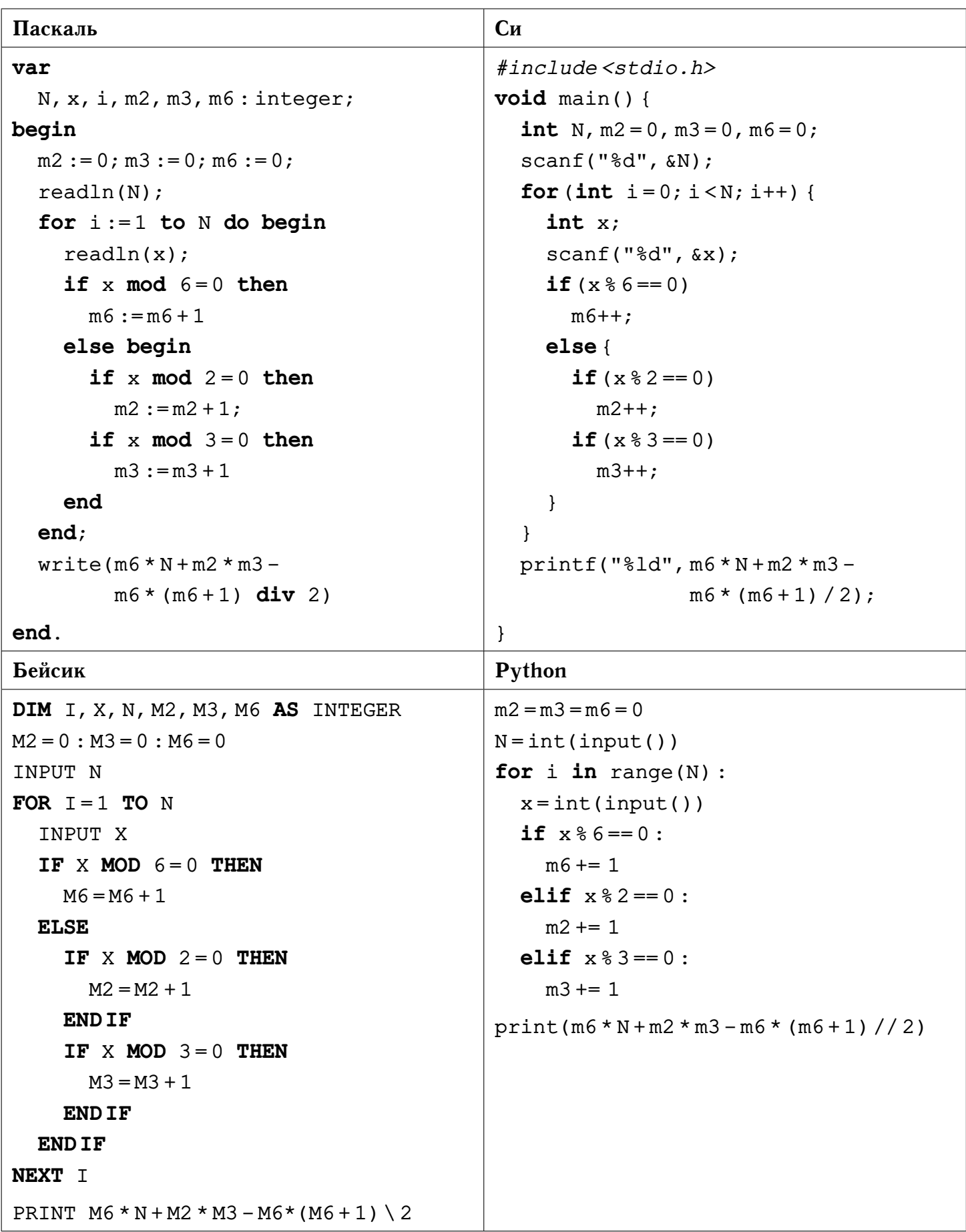